# **Code for the Baseline Simulation: The Model of Cartels in the Presence of a Corporate Leniency Program**

The case of non-linear  $p(\lambda L+R)$ :  $p(\lambda L+R) = \frac{\overline{L}}{S(\lambda L+R)}$  $\sqrt{\xi+\gamma (\lambda L+R)^{\rho}}$ 

November 11, 2012 Myong-Hun Chang Department of Economics Cleveland State University Cleveland, OH 44115 216-687-4523 m.chang@csuohio.edu

## **Preliminary**

#### **Call Packages and Set the Text Style**

**MultivariateStatistics`;**

```
$TextStyle  FontFamily  "Helvetica", FontSize  10
```

```
{FontFamily} \rightarrow Helvetica, FontSize \rightarrow 10
```
# **ü Specify the distributions**

#### **ü Specify LogNormal Distribution on Profit Shocks**

```
pftmin = 1; (* \pi * )pftmax = 100; (*\ \overline{\pi}\ *)pftdist = LogNormalDistribution[0, 1.5]; (* CDF on profit shocks *)\mu = NIntegrate<sup>[x</sup> * PDF<sup>[pftdist, x-pftmin], {x, pftmin, \infty] (* Mean of the distribution *)</sup>
4.08022
```

```
\texttt{A}\texttt{xsLabel} \rightarrow \{\texttt{"}\pi\texttt{"}, \texttt{"}h(\pi)\texttt{"}\}, \texttt{PlotLabel} \rightarrow \texttt{"PDF on Profits"}\frac{1}{2} 4 6 8 10 \pi0.2
0.4
0.6
0.8
 h(\pi)PDF on Profits
 Note: LogNormalDistribution is defined for 0,. Since pftmin, pftmax,
```
**PlotPDFpftdist, i pftmin, i, 0, 10, PlotRange All,**

**we write PDF**[pftdist, $\pi$ -pftmin]. \*)

**ü Specify Log Normal Distribution on Industry Types**

```
\etamin = 1.1; (* \eta * )\etamax = 10; \left(\star \overline{\eta} \star\right)ndist = LogNormalDistribution<sup>[1, 1.5]; (* CDF on industry types *)</sup>
Plot[PDF[{\eta dist, i - \eta min}, {i, 0, 10}, PlotRange \rightarrow All,\texttt{A}\texttt{x}\texttt{e}\texttt{s}\texttt{L}\texttt{a}\texttt{b}\texttt{e}\texttt{l} \rightarrow \texttt{``} \texttt{g}(\eta) \texttt{''}\texttt{l}, \texttt{Plo}\texttt{t}\texttt{b}\texttt{a}\texttt{b}\texttt{e}\texttt{l} \rightarrow \texttt{``} \texttt{PDF} \texttt{on}\texttt{Ind}\texttt{u}\texttt{s}\texttt{r}\texttt{y}\texttt{p}\texttt{e}\texttt{s''}\texttt{l}2 4 6 8 10
                                                                                                            \eta0.05
0.10
0.15
0.20
0.25
0.30 \divg(\eta)PDF on Industry Types
```
**NIntegrate** $[i * PDF[ndist, i - \eta min], \{i, \eta min, \infty\}]$  (\* Mean of the distribution \*)

9.4729

 $(*$  Note: LogNormalDistribution is defined for  $[0, \infty]$ . Since  $\eta \in [\eta \min, \eta \max]$ , we write  $PDF[ndist,n-nmin]$ . \*)

```
(* Prepare \eta for computing \hat{\eta}. *) Specify the level of precision 
precis  0.01;
Yprecis  0.000001;
Sprecis  0.01;
(* Create the grid, \Gamma(\eta min, \eta max), by dividing [\eta min, \eta max] into n equal pieces *)n  1001;
h = \frac{\eta \max - \eta \min}{\eta}n - 1;
eitaVal  TableNj, j, min, max, h;
eitaPos  Tablej, j, 1, LengtheitaVal, 1;
```
**Cartel Model with (q, w) Leniency Program**

**ü Define Functions and Procedures**

**i Functions and Procedure for computing**  $\hat{\eta}$ 

Functions for Computing  $\hat{\eta}$ 

**<sup>W</sup>Y\_ : <sup>1</sup> <sup>1</sup> <sup>Y</sup> <sup>1</sup> <sup>1</sup> ; Y\_ , \_, xr\_, xs\_ : <sup>1</sup> <sup>1</sup> <sup>1</sup> <sup>1</sup> <sup>1</sup> <sup>q</sup> xr xs <sup>1</sup> <sup>Y</sup> <sup>1</sup> <sup>1</sup> <sup>q</sup> xr xs Min<sup>q</sup> xr xs, <sup>Y</sup> ; <sup>A</sup>Y\_, xr\_, xs\_ : <sup>W</sup>Y <sup>1</sup> <sup>q</sup> xr xs <sup>Y</sup> ; <sup>B</sup>Y\_, xr\_, xs\_ : <sup>1</sup> <sup>q</sup> xr xs <sup>Y</sup> <sup>q</sup> xr xs <sup>W</sup>Y <sup>1</sup> <sup>q</sup> xr xs <sup>Y</sup> ; AAY\_ : <sup>W</sup>Y <sup>1</sup> <sup>Y</sup> ; Y\_ , \_, xr\_, xs\_ : If<sup>q</sup> xr xs ,**

 $\overline{a}$ 

```
\texttt{If}\left[\phi\left[Y,\eta\text{, }x\text{r, }x\text{s}\right]\right]\leq p\text{ftmin},(1 - \delta) * \alpha * \mu + A[Y, xr, xs],\text{If}\left[\phi(Y,\eta,\mathbf{xr},\mathbf{xs}]\geq pftmax,
          (1 - \delta) * \mu + B[Y, xr, xs],(1 - \delta) * \alpha * \mu +(1 - \delta) * (1 - \alpha) * \text{NIntegrate}[x * \text{PDF}[\text{pftdist}, x - \text{pftmin}], \{x, \text{pftmin}, \phi[Y, \eta, xr, xs]\}]\delta * (1 - q * xr * xs) * \frac{(1 - \delta) * (1 - \kappa)}{1 - \delta * (1 - \kappa)} * (Y - \alpha * \mu) \right) * CDF[pftdist, \phi[Y, \eta, xr, xs] - pftmin] +AY, xr, xs,
      \texttt{If}\left[\phi\left[Y,\eta\right],\texttt{xr},\texttt{xs}\right] \leq \texttt{pftmin},(1 - \delta) * \alpha * \mu + \text{AA}[Y],
        \texttt{If}\left[\phi(Y,\eta,\,\texttt{xr},\,\texttt{xs}]\geq \texttt{pftmax},\right](1 - \delta) * \mu + B[Y, xr, xs],(1 - \delta) * \alpha * \mu +(1 - \delta) * (1 - \alpha) * \text{NIntegrate}[x * \text{PDF}[pftdist, x - pftmin], \{x, pftmin, \phi[Y, \eta, xr, xs]\}] + \text{NIntegrate}[f]\delta * (1 - q * xr * xs) * \frac{(1 - \delta) * (1 - \kappa)}{1 - \delta * (1 - \kappa)} * (Y - \alpha * \mu) + (1 - \delta) * (\omega - q * xr * xs) * γ * (Y - \alpha * \mu)CDF[pftdist, \phi[Y, \eta, xr, xs] - pftmin] + AA[Y];
(* Identify Y^*(\eta) *optYa_, b_, c_, xr_, xs_ :
    x  a;
     While[x - \psi[x, b, xr, xs] \ge c,
       \mathbf{x} = \psi[\mathbf{x}, \mathbf{b}, \mathbf{xr}, \mathbf{xs}];;
      x
    ;
(\ast\text{ bisection method for locating }\hat{\eta}\ \ast)bisecta_, b_, xr_, xs_ :
      mid = a + \text{Floor}\left[\frac{b-a}{2}\right]2 ;
      Ymid  optY, eitaValmid, Yprecis, xr, xs;
      If[\text{Ymid} - \alpha \star \mu \leq \text{Sprecis},
        ceil  mid;
       Yceil  Ymid,
       f1r = mid;
```
**Yflr Ymid; ; ;**

Procedure for Computing  $\hat{\eta}$ 

```
procEitaHatyr_, ys_ :
  \left( Identify fixed points with the bisection method 
f1r = 1;ceil = Length[eitaval];
Yflr = optY[\mu,eitaVal[[flr]], Yprecis, yr, ys];
Yceil  optY, eitaValceil, Yprecis, yr, ys;
If\left[\text{Yflr} - \alpha * \mu > \text{Sprecis}\right) && \left(\text{Yceil} - \alpha * \mu \leq \text{Sprecis}\right),
    While[ceil - flr > 1,
     bisectflr, ceil, yr, ys;
    ;
    \etahat = eitaVal[[flr]];
    hatPos  flr;
     ,
    If\left[ (Yflr - \alpha * \mu \leq Sprecis) && (Yceil - \alpha * \mu \leq Sprecis),
       \etahat = eitaVal[[flr]];
       hatPos  flr;
       ,
       Print[\n\Pi \hat{\eta} is out of bounds: \hat{\eta} = \overline{\eta} \cdot \P ;
     ;
   ;
(* Compute Y^* and \phi^* *)
Ystar  TableoptY, eitaVali, Yprecis, yr, ys, i, 1, hatPos;
phistar  TableYstari, eitaVali, yr, ys, i, 1, hatPos;
   (* return \hat{\eta}, \hat{\eta}'s position, Y<sup>*</sup>, \phi^* *)
   hat, hatPos, Ystar, phistar
 \left( \right)
```
**Functions and Procedure for computing p[L, R]** 

Functions for computing L: mass of cartel cases generated by the leniency program

$$
\mathbf{F1}[\mathbf{x}_{\cdot}, \mathbf{x}\mathbf{r}_{\cdot}, \mathbf{x}\mathbf{s}_{\cdot}] := \left( \mathbf{If} \left[ \text{eitaval} \left[ \left[ \mathbf{x} \right] \right] \right] = \eta \min, 0, (1 - \text{CDF} \left[ \text{pftdist}, \text{phistar} \left[ \left[ \mathbf{x} \right] \right] - \text{pftmin} \right] \right) \star
$$
\n
$$
\frac{\kappa * (1 - q * \mathbf{x}\mathbf{r} * \mathbf{x}\mathbf{s}) * \text{CDF} \left[ \text{pftdist}, \text{phistar} \left[ \left[ \mathbf{x} \right] \right] - \text{pftmin} \right]}{1 - (1 - \kappa) * (1 - q * \mathbf{x}\mathbf{r} * \mathbf{x}\mathbf{s}) * \text{CDF} \left[ \text{pftdist}, \text{phistar} \left[ \left[ \mathbf{x} \right] \right] - \text{pftmin} \right]}
$$
\n
$$
\mathbf{PDF} \left[ \eta \text{dist}, \text{eitaval} \left[ \left[ \mathbf{x} \right] \right] - \eta \min \right] \right);
$$

Functions for computing R: mass of cartel cases not through the leniency program

```
F2[x_, xr_, xs_] := \int If \int eitaVal \left[ [x] \right] == \etamin, 0,
      q * xr * x * (1 - q * xr * xs) * CDF[pftdist, phistar[[x]] - pftmin]1 - (1 - \kappa) * (1 - q * xr * xs) * CDF[pftdist, phistar[[x]] - pftmin]PDF[\eta dist, eitaVal[[x]] - \eta min]] ;
F3[x_1, xx_1, xs_1] := (If[eitaval[[x]] == \eta min, 0,((q * xr * CDF[pftdist, phistar[[x]] - pftmin]) * <math>\kappa</math> *(1 - q * xr * xs) * CDF[pftdist, phistar[[x]] - pftmin]) /
        (1 - (1 - \kappa) * (1 - q * xr * xs) * CDF[pftdist, phistar[[x]] - pftmin]) *PDF[{\eta dist, eitaVal[[x]] - \eta min]]};
```
Procedure for computing  $p[L, R]$ 

**,**

```
procPLRyr_, ys_ :
(* \text{ compute } \hat{\eta} * )procEitaHatyr, ys;  datahat,hatPos,Ystar,phistar 
       L:mass of cartel cases
           generated by the leniency program 
      (\star \star \star \star \star 0 \text{ if } q \star r \star s \leq \theta \star \star \star \star \star \star)(* * * * * *J_{\eta}\frac{\hat{\eta}}{1} (1-H(\phi^* (qrs,\eta)))) \frac{\kappa(1-\text{qrs})H(\phi^*(\text{qrs},\eta))}{1-(1-\kappa)(1-\text{qrs})H(\phi^*(\text{qrs},\eta))}g(\eta)d\eta if q*r*s>\theta *****)
     If \intnhatPos > 0,
       \texttt{If}q * yr * ys \leq \theta,
           L = 0,
           pnts  Tableh  F1i, yr, ys, i, 1, hatPos, 1;
            \begin{bmatrix} \texttt{pnts} & \texttt{ReplacePart}} \left[ \texttt{pnts, } - \ast \texttt{Fl}[1, \texttt{yr, ys]}, 1 \right] \texttt{?} \end{bmatrix}pnts = ReplacePart \begin{bmatrix} \text{ph} & \text{h} \\ \text{pnts} & -\ast \text{F1} \left[ \eta \text{hatPos} & \text{yr} \,, \text{ys} \right] \,, \text{ phatPos} \end{bmatrix}L = Apply[Plus, puts];
```

```
Print["NO CARTELS EVER: \hat{\eta} = \underline{\eta}"];
      L = 0;;
       R:mass of cartel cases
           not through the leniency program 
       qr

 1qrsHqrs,
111H g if qrs 
      *****\frac{d}{dt} \int_{\frac{\pi}{2}}^{\pi} H(\phi^*(qrs, \eta)) \frac{\kappa(1-qrs)H(\phi^*(qrs, \eta))}{1-(1-\kappa)(1-qrs)H(\phi^*(qrs, \eta))} g(\eta) d\eta if q*r*s > 0 *****)
     \texttt{If}nhatPos > 0,
       \texttt{If}\left[q * \texttt{yr} * \texttt{ys} \leq \theta\right)pnts  Tableh  F2i, yr, ys, i, 1, hatPos, 1;
          \begin{bmatrix} \texttt{pnts} &= \texttt{ReplacePart}\Big[\texttt{pnts}, \frac{\texttt{h}}{\texttt{2}} * \texttt{F2}\big[1, \texttt{yr}, \texttt{ys}\big], 1\Big] \texttt{;} \end{bmatrix}pnts = ReplacePart \begin{bmatrix} \text{ph} \\ \text{pnts, } - \ast \text{F2} \left[ \eta \text{hatPos, yr, ys} \right], \eta \text{hatPos} \end{bmatrix}pnts  Tableh  F3i, yr, ys, i, 1, hatPos, 1;
          \begin{bmatrix} \texttt{pnts} &= \texttt{ReplacePart}\Big[\texttt{pnts}, \ -\ast\texttt{F3}\big[1, \texttt{yr}, \texttt{ys}\big], 1\Big] \texttt{;} \ 2 \end{bmatrix}pnts = ReplacePart \begin{bmatrix} h \\ \text{pnts, } - * F3 \end{bmatrix} nhatPos, yr, ys], nhatPos \begin{bmatrix} \ \end{bmatrix} ;
       R  ApplyPlus, pnts;
        ,
        Print["NO CARTELS EVER: \hat{\eta} = \underline{\eta}"];
       R = 0;;
      (\star \star \star \star \star \text{ Compute } \mathbf{s} = \mathbf{p}(\mathbf{L}, \mathbf{R}) = \frac{\mathbf{L}}{\xi + \mathbf{V}(\lambda \mathbf{L} + \mathbf{R})^{\rho}}where \xi \geq \tau *****)
\left\{\frac{\tau}{\xi + \nu \star (\lambda \star \mathbf{L} + \mathbf{R})^{\rho}}, \mathbf{L}, \mathbf{R}, \mathbf{L} + \mathbf{y}\mathbf{s} \star \mathbf{R}\right\};
```
**Functions and Procedure for computing**  $1 - \tilde{\beta}$  **(0): Mass of Cartels** 

Functions for computing 1- $\tilde{\beta}$ è (0) : Mass of Cartels

 $b0[x_1, xx_1, xs_2] := \frac{1 - (1 - q * xr * xs) * CDF[pftdist, phistar[[x]] - pftmin]}{1 - (1 - q) * qr + qr + q}$  $1 - (1 - \kappa) * (1 - q * \kappa r * \kappa s) * CDF[pftdist, phistar[[x]] - pftmin]$ **f0x\_, xr\_, xs\_ :**  $\{ \text{If} [\text{eitaval}([\mathbf{x}]] == \eta \text{min}, 0, (1 - \text{b0}[\mathbf{x}, \mathbf{xr}, \mathbf{xs}]) * \text{PDF}[\eta \text{dist}, \text{eitaval}([\mathbf{x}]] - \eta \text{min}]] \}$ 

Procedure for computing  $1-\beta$ è (0) : Mass of Cartels

```
procCMSyr_, ys_ :
    \intIf\intnhatPos > 1,
        pnts  Tableh  f0i, yr, ys, i, 1, hatPos, 1;
         \begin{bmatrix} \texttt{pnts} &= \texttt{ReplacePart}\Big[\texttt{pnts, } - \star \texttt{f0}\big[1, \texttt{yr, ys}\big], 1\Big] \texttt{;} \ 2 \end{bmatrix}pnts = ReplacePart \begin{bmatrix} \text{pnts, } \frac{\text{h}}{\text{2}} * f0 \left[ \eta \text{hatPos, yr, ys} \right], \eta \text{hatPos} \end{bmatrix};
        cartelMass  ApplyPlus, pnts;
         ,
         Print["NO CARTELS EVER: \hat{\eta} = \underline{\eta}"];
        cartelMass  0;
      ;
      cartelMass
      ;
```
**ü Functions and Procedure for computing cartel durations**

Functions for computing  $\beta$ è (l) : Mass of Cartels of Duration l

```
bl[1_, x_, xr_, xs_] := \frac{1 - (1 - q * xr * xs) * CDF[pftdist, phistar[[x]] - pftmin]}{1 - (1 - x) * (1 - q * xr * xs) * CDF[pftdist, phistar[[x]] - pftmin]}x * (CDF[pftdist, phistar[[x]] - pftmin] * (1 - q * xr * xs))^1;f1[1, x_1, x_2, x_3] := (If[eitaval[[x]] == \eta min, 0,bl[1, x, xr, xs] * PDF[{\eta dist, eitaVal[[x]] - \eta min]]};gl[1_, \mathbf{xx}_-, \mathbf{xs}_-] := \int \mathrm{If} \int \eta \, \text{hatPos} > 1,
     pnts  Tableh  fll, i, xr, xs, i, 1, hatPos, 1;
      \begin{bmatrix} \frac{h}{2} & \frac{h}{2} & \frac{h}{2} \end{bmatrix} fl \begin{bmatrix} 1, 1, xr, xs \end{bmatrix}, 1, 2
      pnts = ReplacePart \begin{bmatrix} h \\ \text{pnts, } - \star f1 & [1, \text{ \eta}hatPos, xr, xs], \text{ \eta}hatPos \end{bmatrix};area  ApplyPlus, pnts,
    area  0;
    ;
   area
```
Procedure for computing  $\beta$ è (l) : Mass of Cartels of Duration l

```
procDurationyr_, ys_ :
betal  Tablegli, yr, ys, i, 1, 1000;
 fpl  betal
      cartelMass
                ;
  Tablei, i, 1, 1000.fpl  average duration of cartel
```
**ü Functions and Procedure for computing durations for convicted cartels**

Functions for computing convicted cartels of duration l

```
G1l_, x_, xr_, xs_ :
   \left(If[eitaval[[x]] = \eta min,0,
      (1 - CDF[pftdist, phistar[[x]] - pftmin]) *bl[1, x, xr, xs] * PDF[{\eta}dist, eitaval[[x]] - {\eta}min]\mathbf{1};
G2l_, x_, xr_, xs_ :
   \overline{C}If [eitaval[[x]] == \eta min,0,
      q * xr * bl[1, x, xr, xs] * PDF[<math>\eta</math>dist, eitaval[[x]] - <math>\eta</math>min]\mathbf{1};
G3l_, x_, xr_, xs_ :
   \left(If[eitaval[[x]] = \eta min,0,
     q * xr * CDF[pftdist, phistar[[x]] - pftmin] *bl[1, x, xr, xs] * PDF[{\eta dist, eitaVal[[x]] - \eta min}]\overline{1};
Lhatll_, xr_, xs_ :
    \texttt{If}\left[\eta\texttt{hatPos} > 0\right]\texttt{If}\left[q \star \texttt{xr} \star \texttt{xs} \leq \theta\right]area  0,
          pnts  Tableh  G1l, i, xr, xs, i, 1, hatPos, 1;
           \begin{bmatrix} \n\text{pnts} & \text{ReplacePart} \left[ \text{pnts} & - \ast \text{GI}[1, 1, \text{xr}, \text{xs}], 1 \right] \n\end{bmatrix}pnts = ReplacePart \begin{bmatrix} h & h \\ \text{pnts, } - * \text{GI[1, \eta}hatPos, xr, xs], \eta hatPos \end{bmatrix};
          area  ApplyPlus, pnts
         ;
```

```
,
           Print\begin{bmatrix} \n^{\mathsf{T}}\mathsf{N}\mathsf{o} & \mathsf{Cartels} & \mathsf{Ever:} & \hat{\eta} = \underline{\eta}^{\mathsf{T}}\n\end{bmatrix}area  0;
       ;
       area
       ;
Rhatll_, xr_, xs_ :
       If \intn hatPos > 0,
         If \int q \cdot xr \cdot xs \leq \theta,
            pnts  Tableh  G2l, i, xr, xs, i, 1, hatPos, 1;
             \begin{bmatrix} \n\text{pnts} & \text{ReplacePart} \left[ \text{pnts} & - \ast \text{G2} \left[ 1, 1, \text{ xr, xs} \right], 1 \right] \n\end{bmatrix}pnts = ReplacePart \begin{bmatrix} h \\ \text{pnts, } - * G2 \left[ 1, \text{ \eta} \text{hatPos, xr, xs} \right], \text{ \eta} \text{hatPos} \end{bmatrix};
             ,
            pnts  Tableh  G3l, i, xr, xs, i, 1, hatPos, 1;
             \begin{bmatrix} \n\frac{h}{2} & h \\
\frac{h}{2} & \frac{h}{2} \n\end{bmatrix}, 1, xr, xs], 1 ;
             pnts = ReplacePart \begin{bmatrix} h \\ \text{prts, } - * G3\left[1, \text{ }\eta\text{hatPos, } \text{xr, xs}\right], \text{ }\eta\text{hatPos} \end{bmatrix};
          ;
          area  ApplyPlus, pnts;
           ,
           Print\begin{bmatrix} \n^{\mathsf{T}}\mathsf{N}\mathsf{o} & \mathsf{Cartels} & \mathsf{Ever:} & \hat{\eta} = \underline{\eta}^{\mathsf{T}}\n\end{bmatrix}area  0;
        ;
       area
       ;
```
Procedure for computing the average duration of cartels convicted via leniency program

```
procCvtDurLyr_, ys_ :
   massL  TableLhatli, yr, ys, i, 1, 1000;
   Lagg  ApplyPlus, massL;
   PrintLagg;
   \texttt{If}\vertLagg > 0,
    fL = \frac{massL}{\sqrt{3}}Lagg ,
    fL  massL
   ;
   Tablei, i, 1, 1000.fL  average duration of cartel 
   ;
```
Procedure for computing the average duration of cartels convicted via non-leniency program

```
procCvtDurRyr_, ys_ :
   massR  ys  TableRhatli, yr, ys, i, 1, 1000;
   Ragg  ApplyPlus, massR;
   PrintRagg;
   If Ragg > 0,
    fR = \frac{massR}{\sqrt{GM}}Ragg ,
    fR = massR;
   Tablei, i, 1, 1000.fR  average duration of cartel 
   ;
```
**ü Procedure for locating the fixed point for s**

```
procFixzr_, a_, b_ :
   sFlr  a;  initial floor value for "s" 
   sCeil  b;  initial ceiling value for "s" 
   dataFlr  procPLRzr, sFlr;
   dataCeil  procPLRzr, sCeil;
   pF1r = dataF1r[[1]]; (* p(L,R) for the floor value of s *)
   pCei1 = dataCei1[[1]]; (* p(L,R) for the ceiling value of s *)
   If\left| \text{Sign}[\text{sFlr} - \text{pFlr}] \right| = 0,sMid  0;
    pMid  0;
    LMid  dataFlr2;
    RMid = dataFlr[[3]];AAMid  dataFlr4;
    ,
    If|Sign[SCeil - pCeil] = 0,
      sMid  1;
      pMid  1;
      LMid  dataCeil2;
      RMid  dataCeil3;
      AAMid  dataCeil4;
       ,
      IfSignsFlr  pFlr  SignsCeil  pCeil,  if the p values for floor and
         ceiling values of s are on the opposite sides of the diagonal, then bisect 
        sMid = N\left[\frac{sFlr + sCei1}{2}\right]2 ;
       dataMid  procPLRzr, sMid;
       pMid  dataMid1;
       LMid = dataMid[2]; (* L value at the mid-point value of s *)RMid = dataMid[[3]]; (* R value at the mid-point value of s *)AAMid  dataMid4;  AA objective 
        ,
       Print"No Fixed Point Suspected";
      ;
```

```
\text{While } \Delta \text{bs} \text{ [sMid - pMid]} > 0.001, bisection continues until the solution is within the precision range 
     If[Sign[sFlr - pFlr] := Sign[sMid - pMid],sCeil  sMid;
      pCeil  pMid;
      ,
      sFlr  sMid;
      pFlr  pMid;
     ;
     sMid = N\left[\frac{sF1r + sCei1}{2}\right]2 ;
     dataMid  procPLRzr, sMid;
     pMid  dataMid1;
    LMid  dataMid2;
    RMid  dataMid3;
     AAMid  dataMid4;
    ; (* close the while-loop *);  close the ifflooristhefixedpointloop 
;  close the ifceilingisthefixedpointloop 
cms  procCMSzr, sMid;
zr, sMid, pMid, q  zr  sMid, LMid, RMid, AAMid, cms,
 procDurationzr, sMid, procCvtDurLzr, sMid, procCvtDurRzr, sMid
\left(x \text{ report the values of } \{r, \hat{s}, p(\hat{s}), \hat{\sigma}, L, R, A\}\right) at the fixed point \star)
;
```
### **Baseline Simulation:**  $\gamma = .5$  and  $\lambda = 1.0$

# **ü Main Procedure A (q=0: Full Leniency)**

**ü Specify Parameter Values**

```
\alpha = 0; (* degree of competitiveness *)
f = 4; (* number of firms - this is equivalent to "n" in the model *)
\theta = 0;
 leniency parameter: discount on penalty for the single recipient of leniency 
\omega = N \left[ \frac{f - 1 + \theta}{f}\right]f ;
 leniency parameter: discount on penalty for all recipients when all firms report 
x = 0.05; (*) opportunity rate to cartelize *)
\delta = 0.85; (* discount factor *)\gamma = 0.5; (\star damage multiple \star)
\beta = 0; (* fixed penalty -- not part of the current model *)
```

```
(* parameters for p(L,R) = \frac{t}{\xi + v(\lambda L + R)^{\rho}} *)
\tau = 1.0;\xi = 1;v = 1000;\lambda = 1.0;\rho = 1.4;
```
**ü Locate the fixed point for s via bisection method**

```
q = 0.2; (* probability that the cartel is reported to CA *)
sol = \{\}Dosol  Appendsol, procFixr, 0, 1; Printsol;, r, 0, 1, 0.1;
 r: fraction of reported cases that the CA chooses to pursue
```
 $\texttt{TableForm}\left[\texttt{sol}, \texttt{TableHeadings} \rightarrow \left\{\texttt{None}, \left\{\texttt{''r", "s^*", "p[s^*]", "o^*",}\right.\right\} \right.$ 

**"L", "R", "AA", "1 0", "duration", "lduration", "rduration"**

```
r s^* p[s^*] \sigma^* L^* R^* AR^* 1-\tilde{\beta}1-\tilde{\beta}(0)duration 1-duration r-duration<br>127.378 0 0.
\begin{array}{cccccccccccc} \textbf{0.} & \textbf{1} & \textbf{1} & \textbf{0.} & \textbf{0.} & \textbf{0.} & \textbf{0.} & \textbf{0.} & \textbf{0.} & \textbf{0.138472} & \textbf{127.378} & \textbf{0.} \\ \textbf{0.1} & \textbf{0.699219} & \textbf{0.699725} & \textbf{0.0139844} & \textbf{0.00191782} & \textbf{0.00201505} & \textbf{0.00332678} & \textbf{0.0.1 0.699219 0.699725 0.0139844 0.00191782 0.00201505 0.00332678 0.10267 39.4485 24.342 39.736
0.2 0.621094 0.620929 0.0248438 0.00172653 0.00333237 0.00379625 0.0850359 25.9621 17.9302 26.1286
0.3 0.574219 0.573476 0.0344531 0.00155632 0.00426881 0.00400755 0.0727032 20.1298 14.8274 20.2458
0.4 0.537109 0.537387 0.0429688 0.00145764 0.0050088 0.00414791 0.0640677 16.7971 12.779 16.8907
0.5 0.513672 0.513897 0.0513672 0.00136569 0.00555095 0.00421705 0.0568752 14.4634 11.2849 14.5416
0.6 0.5 0.499952 0.06 0.00128011 0.00591775 0.00423898 0.0505947 12.6672 10.0899 12.7341
0.7 0.503906 0.503258 0.0705469 0.0011494 0.00598077 0.00416315 0.0438692 11.0433 9.07209 11.0964
0.8 0.515625 0.515266 0.0825 0.00103181 0.00585781 0.00405224 0.0376431 9.64512 8.12274 9.68802
0.9 0.523438 0.524125 0.0942188 0.000970303 0.00574684 0.00397841 0.0328972 8.55142 7.27262 8.59029
1. 0.566406 0.56642 0.113281 0.000837129 0.00510902 0.00373091 0.0263822 7.25692 6.32376 7.2875
```

```
(* 1-\tilde{\beta}(0) is the rate of cartel for a given "r" *)
```
**sol Flattensol;**

**Export Data (Save onto hard drive)** 

```
stmp  OpenWrite"C:\CartelData\Sept12\LN\BASE\datC0";
Writestmp, sol;
Closestmp;
```
## **ü Main Procedure B (q=1: No Leniency)**

**ü Specify Parameter Values**

 $\alpha = 0$ ; (\* degree of competitiveness \*)  $f = 4$ ; (\* number of firms  $-$  this is equivalent to "n" in the model \*)  $\theta = 1;$  **leniency parameter: discount on penalty for the single recipient of leniency**  $\omega = N \left[ \frac{f - 1 + \theta}{f} \right]$ **<sup>f</sup> ; leniency parameter: discount on penalty for all recipients when all firms report**  $x = 0.05$ ;  $(*)$  opportunity rate to cartelize \*)  $\delta = 0.85$ ;  $(*$  discount factor  $*)$  $\gamma = 0.5$ ;  $(*$  damage multiple  $*)$  $\beta = 0$ ; (\* fixed penalty -- not part of the current model \*) (\* parameters for  $p(L,R) = \frac{t}{\xi + v(\lambda L + R)^{\rho}} *$ )  $\tau = 1.0;$  $\xi = 1;$  $v = 1000;$  $\lambda = 1.0;$  $\rho = 1.4;$ 

**ü Locate the fixed point for s via bisection method**

**<sup>q</sup> 0.2; probability that the cartel is reported to CA**  $sol = \{\}$ **Dosol Appendsol, procFixr, 0, 1; Printsol;, r, 0, 1, 0.1; r: fraction of reported cases that the CA chooses to pursue**

```
\text{TableForm} sol, TableHeadings \rightarrow {None, {"r", "s<sup>*</sup>", "p[s<sup>*</sup>]", "\sigma<sup>*</sup>",
      "L", "R", "AA", "1

0", "duration", "lduration", "rduration"
```
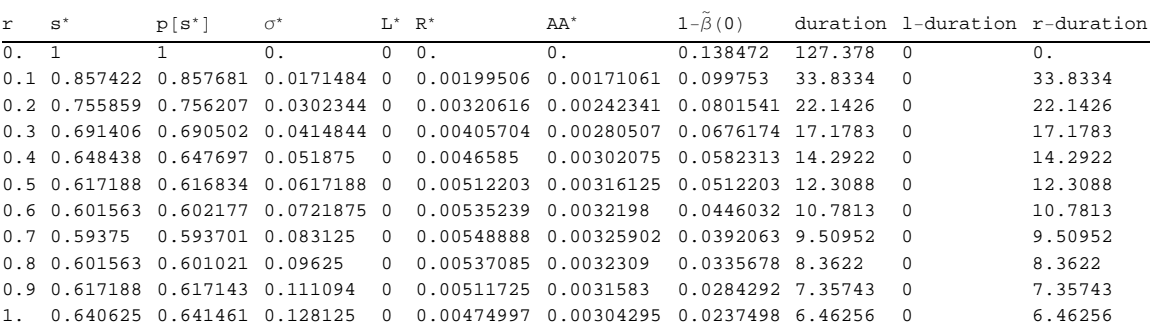

 $(* 1-\tilde{\beta}(0)$  is the rate of cartel for a given "r" \*)

**sol Flattensol;**

## **Export Data**

```
stmp  OpenWrite"C:\CartelData\Sept12\LN\BASE\datC1";
Writestmp, sol;
Closestmp;
```